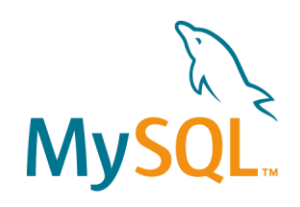

# Histogram Support in MySQL 8.0

Øystein Grøvlen Senior Principal Software Engineer

MySQL Optimizer Team, Oracle February 2018

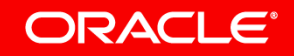

### Program Agenda

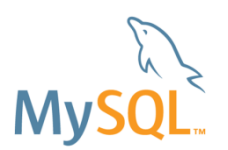

- 1 Motivating example
- Quick start guide **2**
- **B** How are histograms used?
- Query example **4**
- 5 Some advice

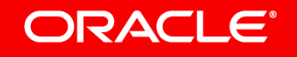

### Program Agenda

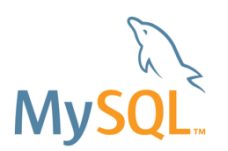

1 Motivating example

- Quick start guide **2**
- **B** How are histograms used?
- Query example **4**
- Some advice **5**

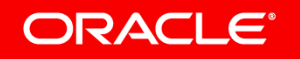

### Motivating Example **JOIN Query**

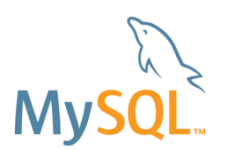

#### **EXPLAIN SELECT \* FROM orders JOIN customer ON o\_custkey = c\_custkey WHERE o\_orderdate < '1993-01-01' AND c\_acctbal < -1000;**

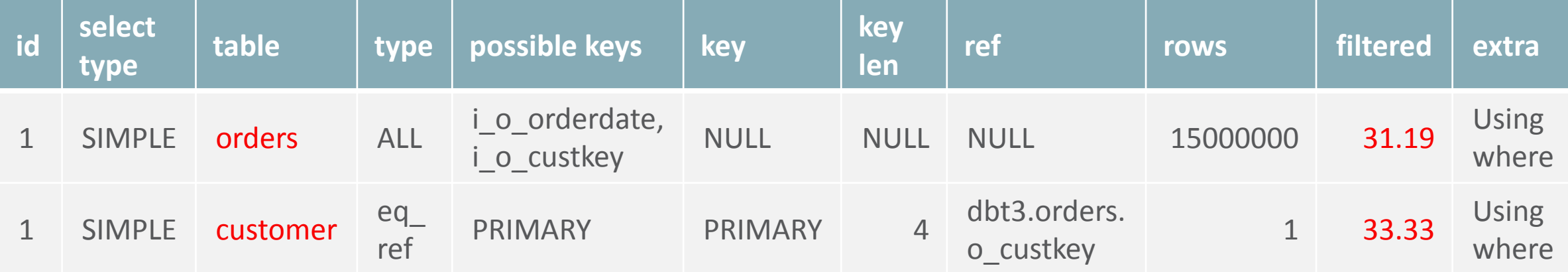

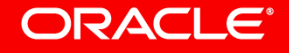

# Motivating Example

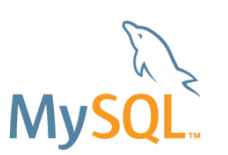

**Reverse join order**

#### **EXPLAIN SELECT /\*+ JOIN\_ORDER(customer, orders) \*/ \* FROM orders JOIN customer ON o\_custkey = c\_custkey WHERE o\_orderdate < '1993-01-01' AND c\_acctbal < -1000;**

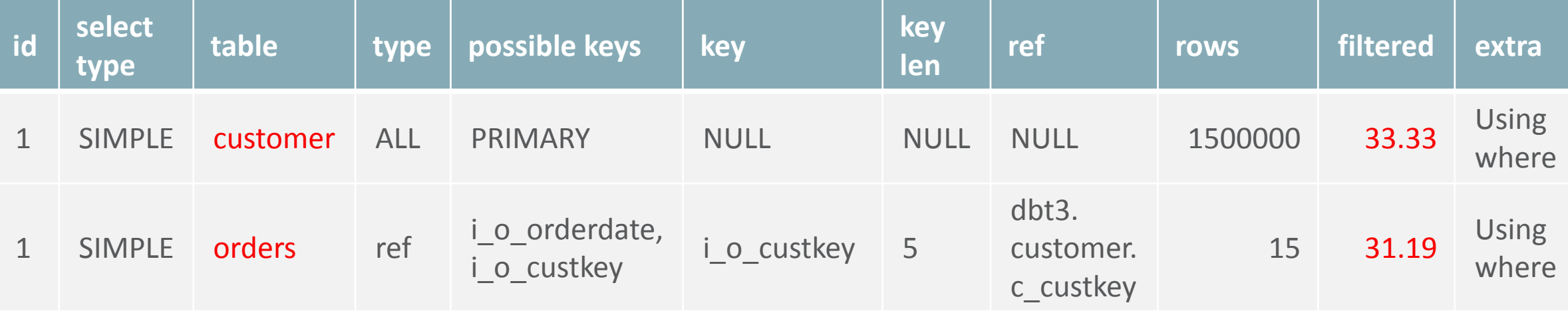

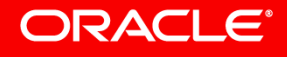

### Comparing Join Order **Performance**

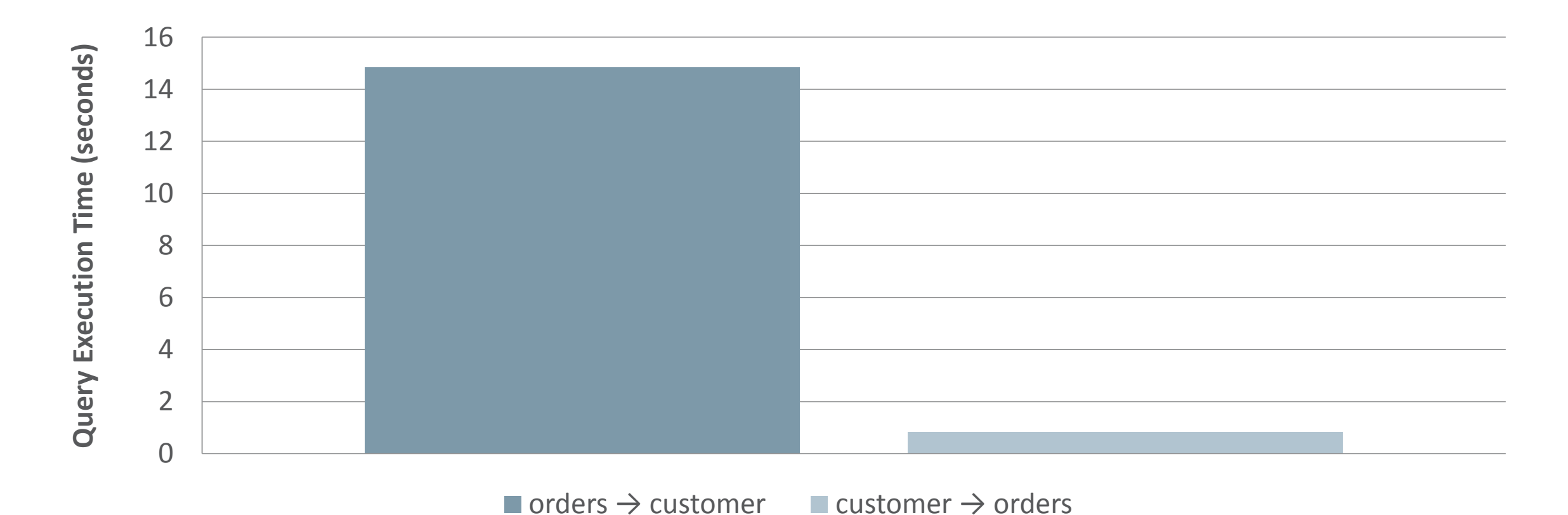

ORACLE<sup>®</sup>

Copyright © 2018, Oracle and/or its affiliates. All rights reserved. |

My:

### **Histograms Create histogram to get a better plan**

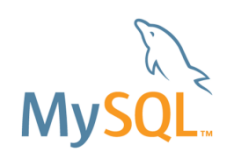

#### **ANALYZE TABLE customer UPDATE HISTOGRAM ON c\_acctbal WITH 1024 BUCKETS;**

**EXPLAIN SELECT \* FROM orders JOIN customer ON o\_custkey = c\_custkey WHERE o\_orderdate < '1993-01-01' AND c\_acctbal < -1000;**

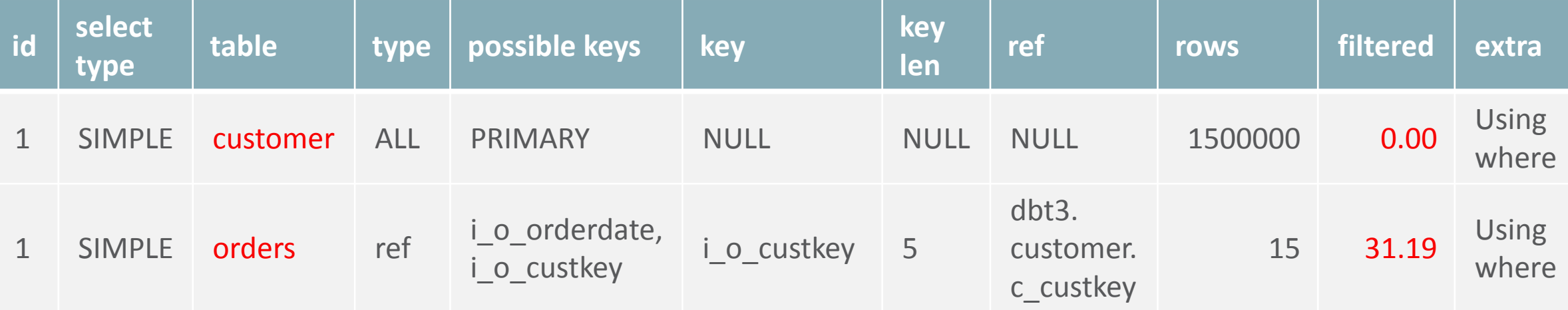

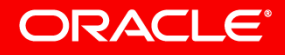

### Program Agenda

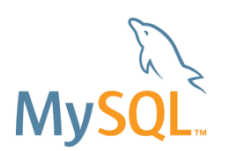

#### 1 Motivating example

- Quick start guide **2**
- **B** How are histograms used?
- Query example **4**
- Some advice **5**

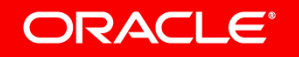

### **Histograms Column statistics**

- Information about value distribution for a column
- Data values group in buckets
	- Frequency calculated for each bucket
	- Maximum 1024 buckets
- May use sampling to build histogram
	- Sample rate depends on available memory
- Automatically chooses between two histogram types:
	- Singleton: One value per bucket
	- Equi-height: Multiple values per bucket

#### ORACLE<sup>®</sup>

## Singleton Histogram

- One value per bucket
- Each bucket stores:
	- Value
	- Cumulative frequency
- Well suited to estimate both equality and range predicates

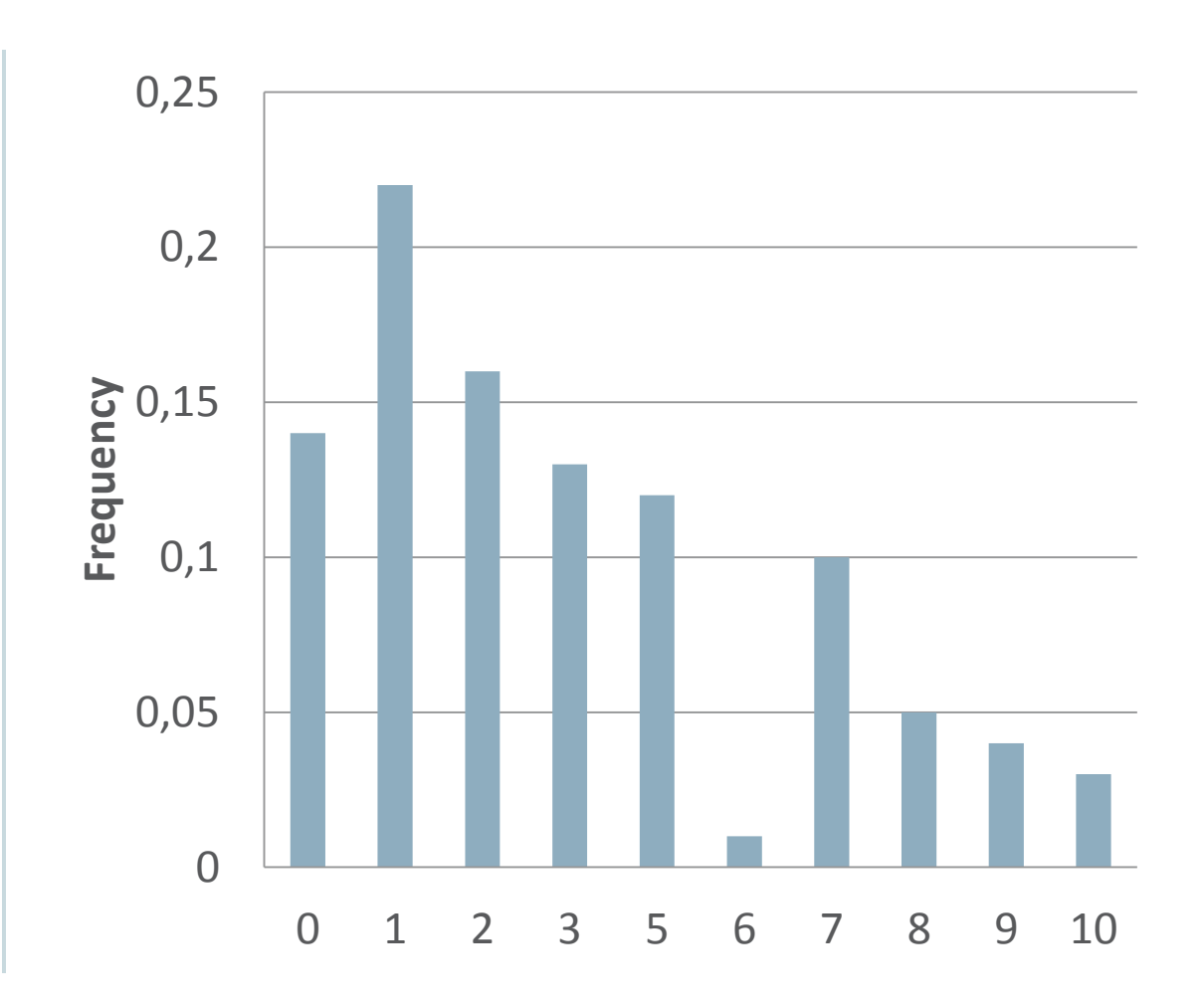

## Equi-Height Histogram

- Multiple values per bucket
- Not quite equi-height
	- Values are not split across buckets ⇒Frequent values in separate buckets
- Each bucket stores:
	- Minimum value
	- Maximum value
	- Cumulative frequency
	- Number of distinct values
- Best suited for range predicates

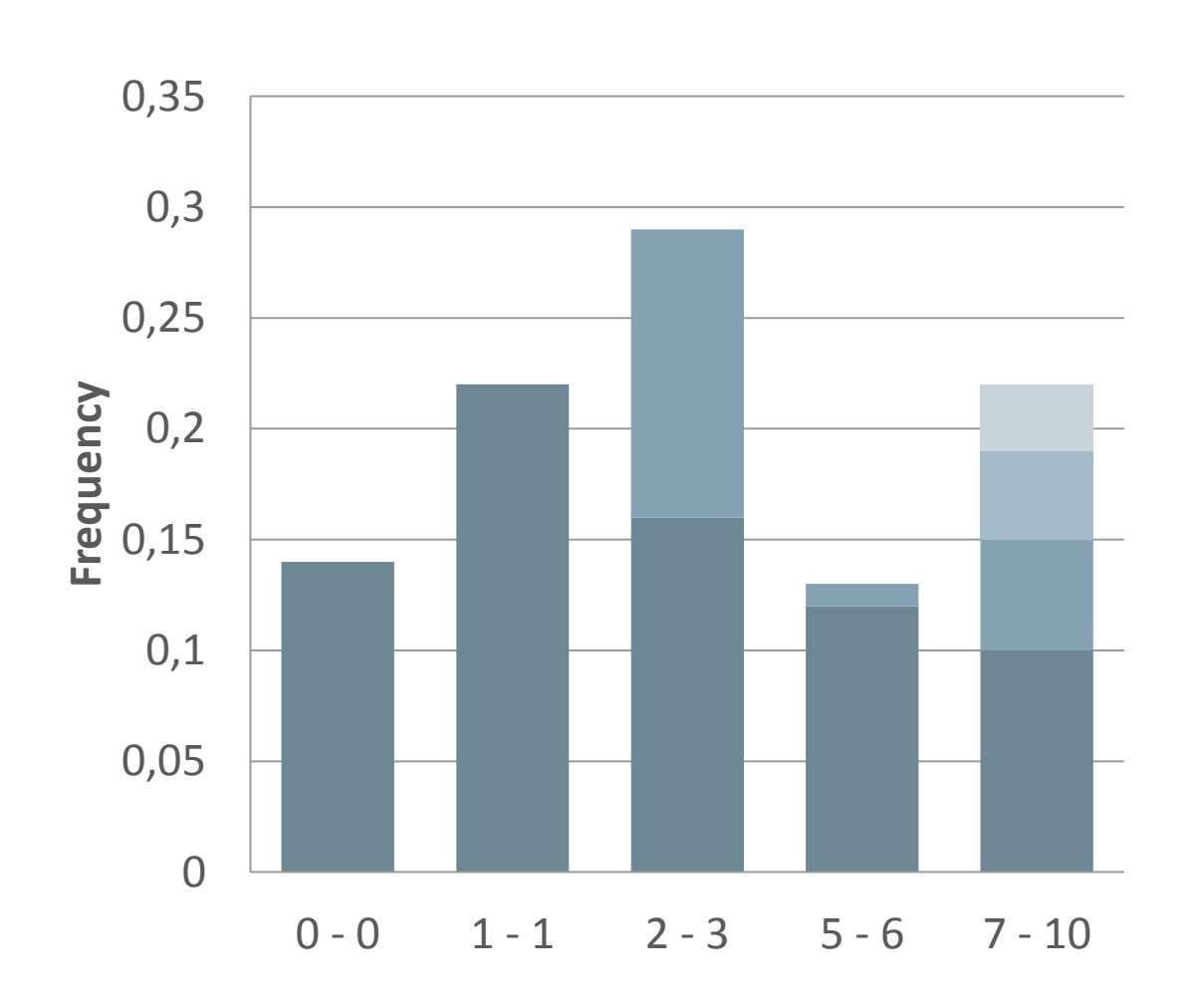

### Usage

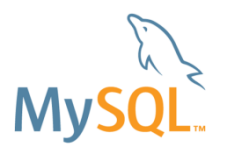

- Create or refresh histogram(s) for column(s): **ANALYZE TABLE** *table* **UPDATE HISTOGRAM ON** *column* **[,** *column***] WITH** *n* **BUCKETS;** – Note: Will only update histogram, not other statistics
- Drop histogram:

**ANALYZE TABLE** *table* **DROP HISTOGRAM ON** *column* **[,** *column***];**

- Based on entire table or sampling:
	- Depends on avail. memory: **histogram\_generation\_max\_mem\_size** (default: 20 MB)
- New storage engine API for sampling
	- Default implementation: Full table scan even when sampling
	- Storage engines may implement more efficient sampling

#### ORACLE<sup>®</sup>

### Storage

- Stored in a JSON column in data dictionary
- Can be inspected in Information Schema table: **SELECT JSON\_PRETTY(histogram) FROM information\_schema.column\_statistics WHERE schema\_name = 'dbt3\_sf1' AND table\_name ='lineitem' AND column\_name = 'l\_linenumber';**

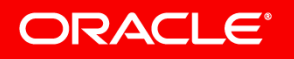

```
Histogram content
```
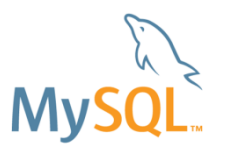

```
{
  "buckets": [[1, 0.24994938524948698], [2, 0.46421066400720523],
   [3, 0.6427401784471978], [4, 0.7855470933802572],
   [5, 0.8927398868395817], [6, 0.96423707532558], [7, 1] ],
"data-type": "int",
 "null-values": 0.0,
 "collation-id": 8,
 "last-updated": "2018-02-03 21:05:21.690872",
 "sampling-rate": 0.20829115437457252,
 "histogram-type": "singleton",
 "number-of-buckets-specified": 1024
}
```
### **Strings**

- Max. 42 characters considered
- Base64 encoded

**SELECT FROM\_BASE64(SUBSTR(v, LOCATE(':', v, 10) + 1)) value, c cumulfreq FROM information\_schema.column\_statistics, JSON\_TABLE(histogram->'\$.buckets', '\$[\*]' COLUMNS(v VARCHAR(60) PATH '\$[0]', c double PATH '\$[1]')) hist**

**WHERE column\_name = 'o\_orderstatus';**

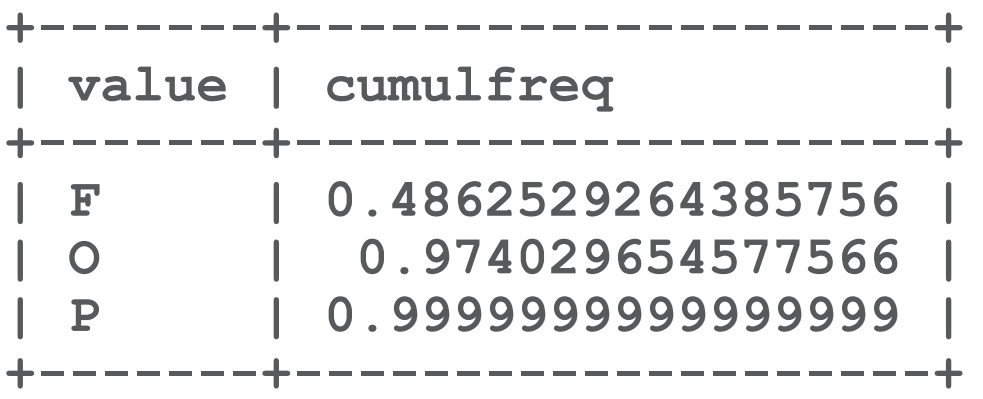

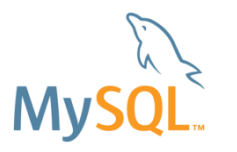

# Calculate Bucket Frequency

**Use window function**

```
SELECT FROM_BASE64(SUBSTR(v, LOCATE(':', v, 10) + 1)) value, c cumulfreq,
        c - LAG(c, 1, 0) over () freq
FROM information_schema.column_statistics,
       JSON_TABLE(histogram->'$.buckets', '$[*]' 
                    COLUMNS(v VARCHAR(60) PATH '$[0]', 
                               c double PATH '$[1]')) hist
WHERE column_name = 'o_orderstatus';
```
**+-------+--------------------+----------------------+ | value | cumulfreq | freq | +-------+--------------------+----------------------+ | F | 0.4862529264385756 | 0.4862529264385756 | | O | 0.974029654577566 | 0.48777672813899037 | | P | 0.9999999999999999 | 0.025970345422433927 | +-------+--------------------+----------------------+**

### Program Agenda

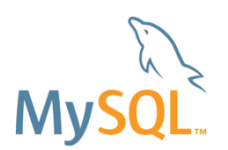

1 Motivating example

- Quick start guide **2**
- **B** How are histograms used?
- Query example **4**
- Some advice **5**

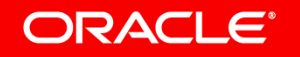

### When are Histograms useful? **Estimate cost of join**

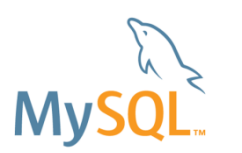

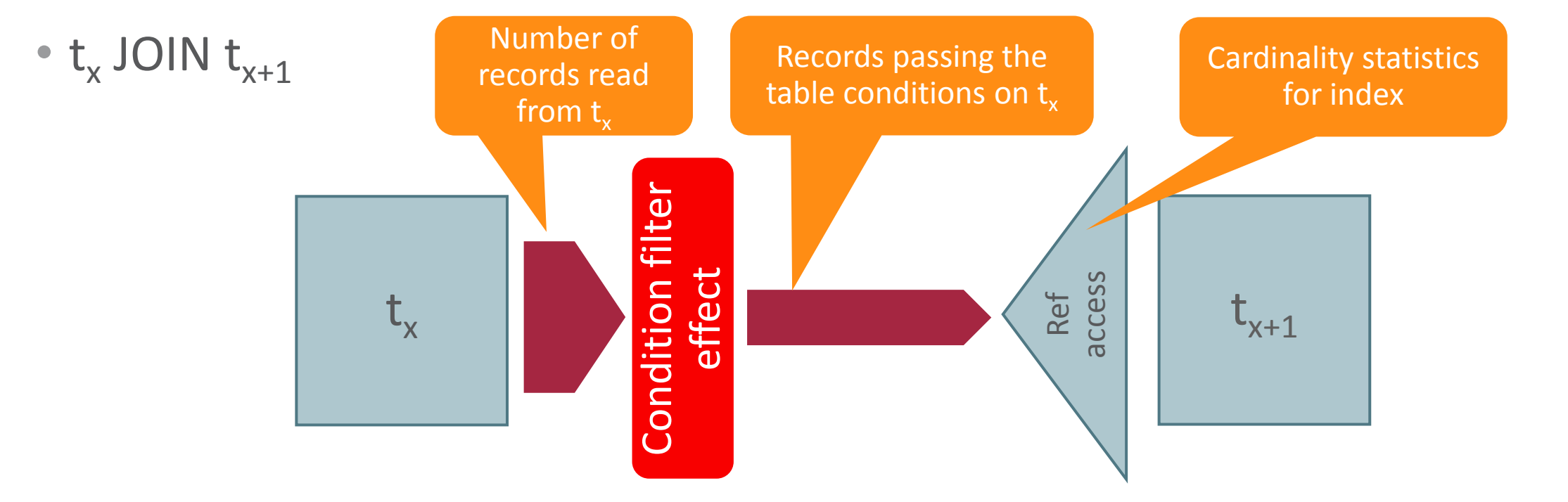

• records $(t_{x+1})$  = records $(t_x)$  \* condition\_filter\_effect \* records\_per\_key

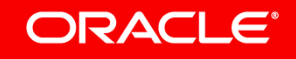

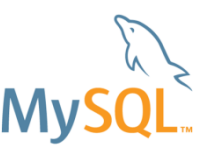

## How to Calculate Condition Filter Effect, MySQL 5.7

**SELECT \* FROM office JOIN employee ON office.id = employee.office\_id WHERE office\_name = 'San Francisco' AND employee.name = 'John' AND age > 21 AND hire\_date BETWEEN '2014-01-01' AND '2014-06-01';**

Filter estimate based on what is available:

- 1. Range estimate
- 2. Index statistics
- 3. Guesstimate

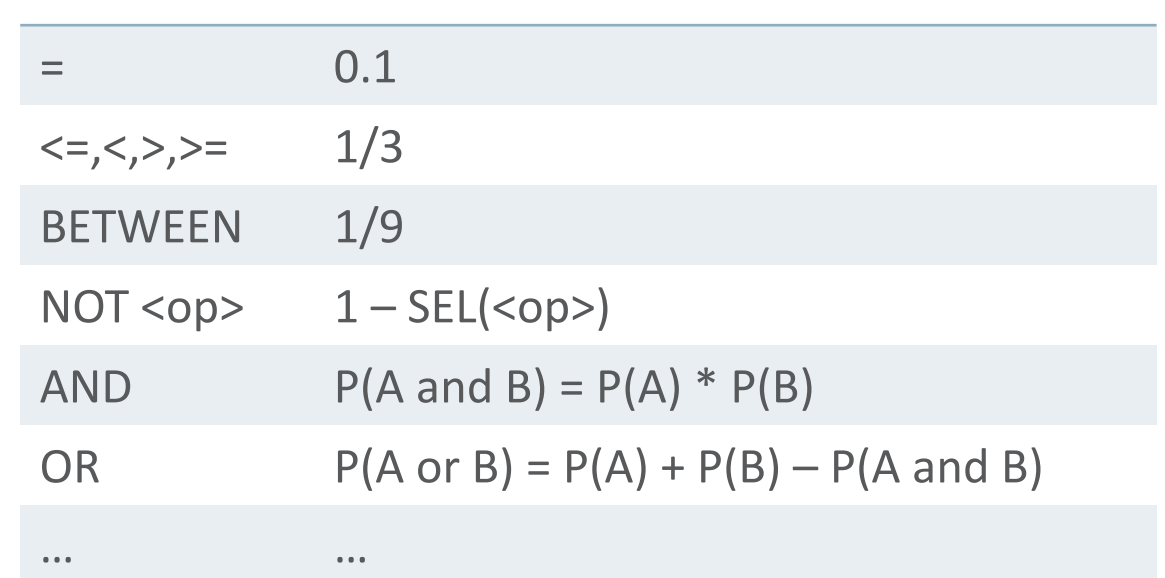

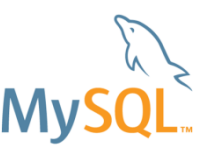

## How to Calculate Condition Filter Effect, MySQL 5.7

**SELECT \* FROM office JOIN employee ON office.id = employee.office\_id WHERE office\_name = 'San Francisco' AND employee.name = 'John' AND age > 21 AND hire\_date BETWEEN '2014-01-01' AND '2014-06-01';**

Filter estimate based on what is available:

- 1. Range estimate
- 2. Index statistics
- 3. Histograms
- 4. Guesstimate

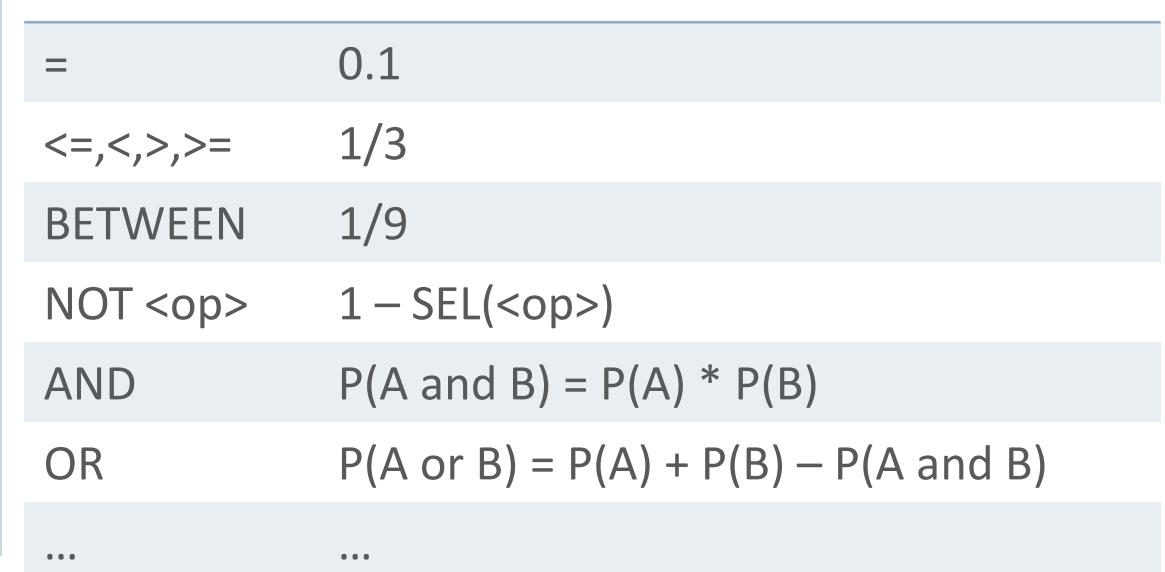

#### **SELECT \* FROM office JOIN employee ON office.id = employee.office\_id WHERE office\_name = 'San Francisco' AND employee.name = 'John' AND age > 21 AND hire\_date BETWEEN '2014-01-01' AND '2014-06-01';** Calculating Condition Filter Effect for Tables Condition filter effect for tables: **Example without histograms** 0.1 (guesstimate) 0.33 (guesstimate) 0.29 (range) 0.03 (index)

- office: 0.03
- $-$  employee: 0.29  $*$  0.1  $*$  0.33  $\approx$  0.01

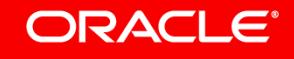

#### **SELECT \* FROM office JOIN employee ON office.id = employee.office\_id WHERE office\_name = 'San Francisco' AND employee.name = 'John' AND age > 21 AND hire\_date BETWEEN '2014-01-01' AND '2014-06-01';** Calculating Condition Filter Effect for Tables Condition filter effect for tables: – office: 0.03 **Example with histogram** 0.1 (guesstimate) 0.95 (histogram) 0.29 (range) 0.03 (index)

 $-$  employee: 0.29  $*$  0.1  $*$  0.95  $\approx$  0.03

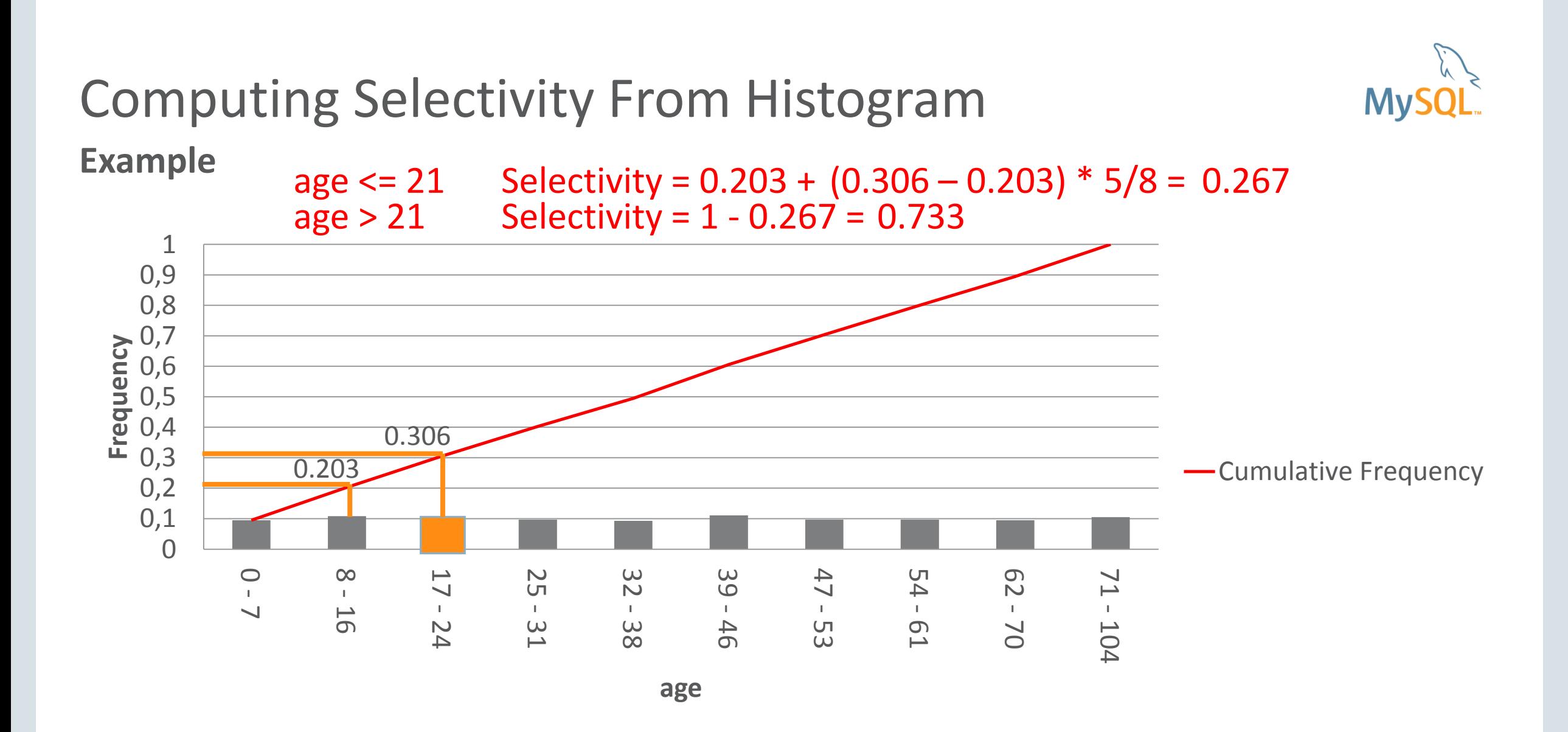

### Program Agenda

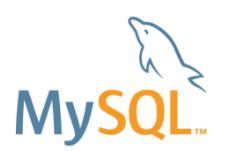

1 Motivating example

- Quick start guide **2**
- **B** How are histograms used?
- Query example **4**
- Some advice **5**

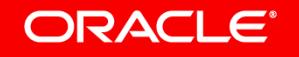

**Volume Shipping Query**

**SELECT supp\_nation, cust\_nation, l\_year, SUM(volume) AS revenue FROM (SELECT n1.n\_name AS supp\_nation, n2.n\_name AS cust\_nation, EXTRACT(YEAR FROM l\_shipdate) AS l\_year, l\_extendedprice \* (1 - l\_discount) AS volume FROM supplier, lineitem, orders, customer, nation n1, nation n2 WHERE s\_suppkey = l\_suppkey AND o\_orderkey = l\_orderkey AND c\_custkey = o\_custkey AND s\_nationkey = n1.n\_nationkey AND c\_nationkey = n2.n\_nationkey AND ((n1.n\_name = 'RUSSIA' AND n2.n\_name = 'FRANCE') OR (n1.n\_name = 'FRANCE' AND n2.n\_name = 'RUSSIA')) AND l\_shipdate BETWEEN '1995-01-01' AND '1996-12-31') AS shipping GROUP BY supp\_nation , cust\_nation , l\_year ORDER BY supp\_nation , cust\_nation , l\_year;**

#### **Query plan without histogram**

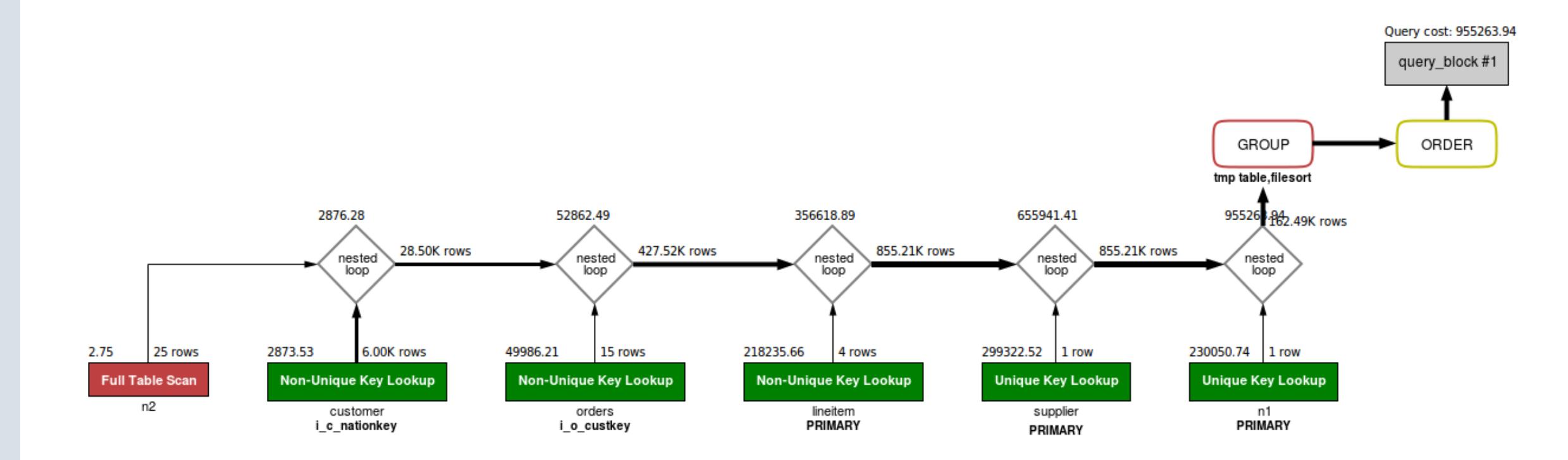

ORACLE<sup>®</sup>

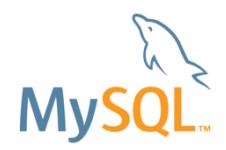

#### **Query plan with histogram**

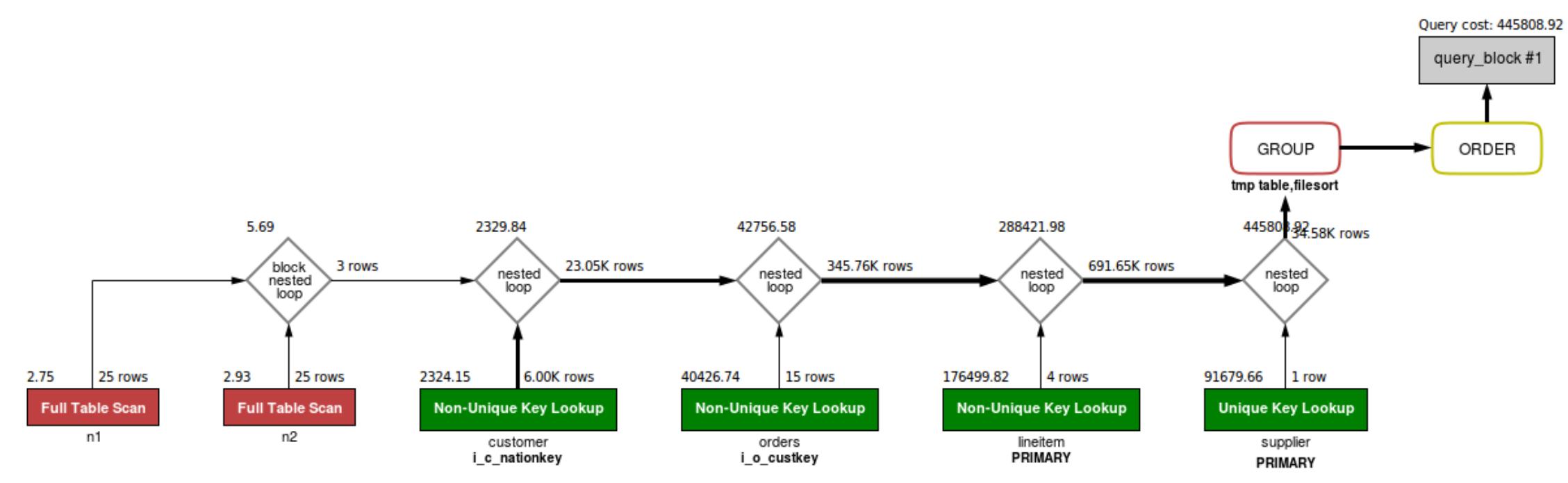

**MySQI** 

#### ORACLE<sup>®</sup>

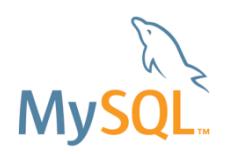

#### **Performance**

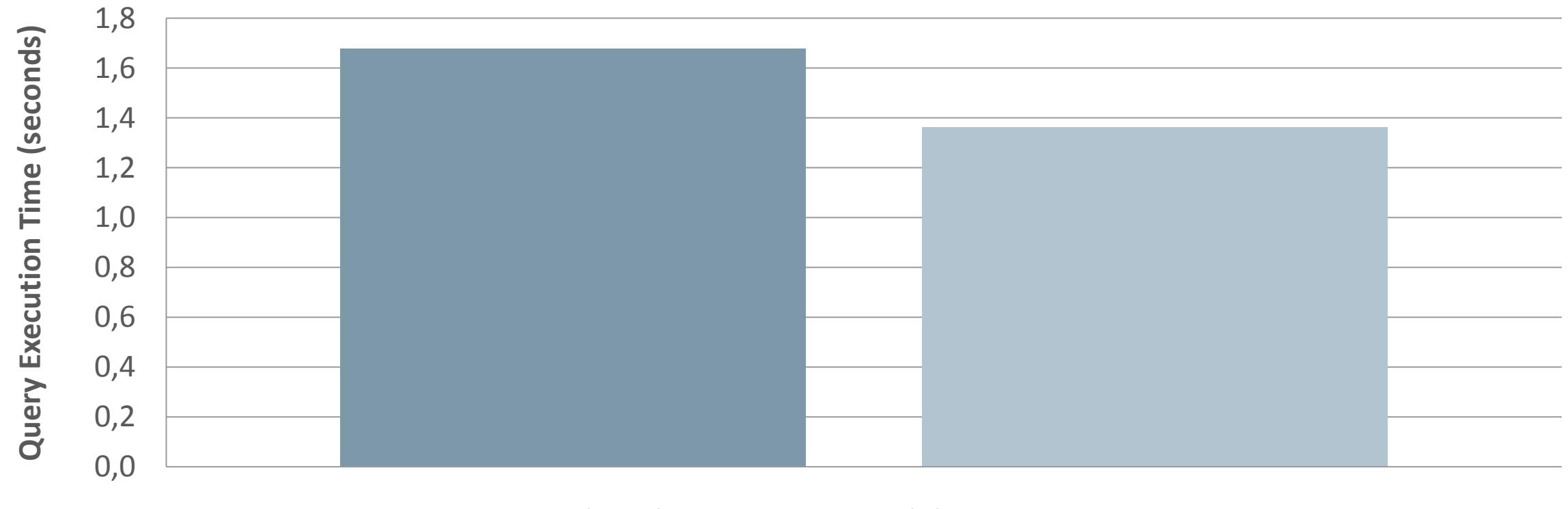

■ Without histogram ■ With histogram

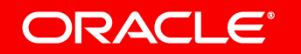

### Program Agenda

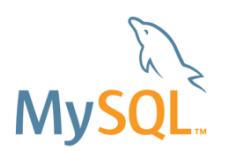

1 Motivating example

- Quick start guide **2**
- **B** How is histograms used?
- Query example **4**

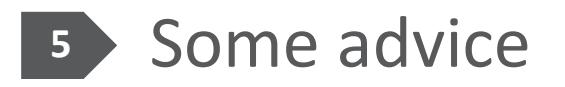

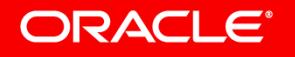

## Some advice

#### **Which columns to create histograms for?**

- Histograms are useful for columns that are
	- not the first column of any index, and
	- used in WHERE conditions of
		- JOIN queries
		- Queries with IN-subqueries
		- ORDER BY ... LIMIT queries
- Best fit

ORACLE<sup>®</sup>

- Low cardinality columns (e.g., gender, orderStatus, dayOfWeek, enums)
- Columns with uneven distribution (skew)
- Stable distribution (do not change much over time)

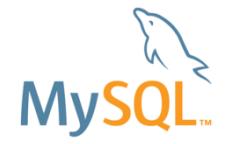

### Some more advice

- When not to create histograms:
	- First column of an index
	- Never used in WHERE clause
	- Monotonically increasing column values (e.g. date columns)
		- Histogram will need frequent updates to be accurate
		- Consider to create index
- How many buckets?
	- If possible, enough to get a singleton histogram
	- For equi-height, 100 buckets should be enough

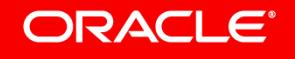

### More information

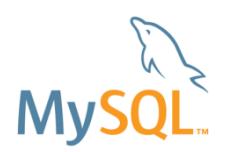

- MySQL Server Team blog
	- <http://mysqlserverteam.com/>
	- <https://mysqlserverteam.com/histogram-statistics-in-mysql/> (Erik Frøseth)
- My blog:
	- <http://oysteing.blogspot.com/>
- MySQL forums:
	- Optimizer & Parser:<http://forums.mysql.com/list.php?115>
	- Performance: <http://forums.mysql.com/list.php?24>

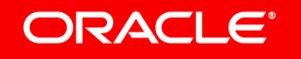

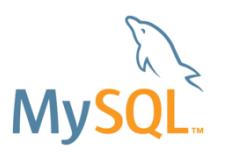

### Safe Harbor Statement

The preceding is intended to outline our general product direction. It is intended for information purposes only, and may not be incorporated into any contract. It is not a commitment to deliver any material, code, or functionality, and should not be relied upon in making purchasing decisions. The development, release, and timing of any features or functionality described for Oracle's products remains at the sole discretion of Oracle.

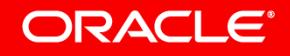

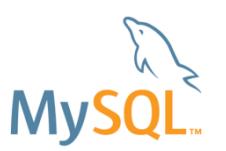

# Integrated Cloud **Applications & Platform Services**

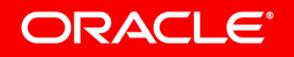